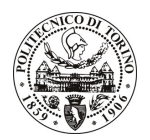

## POLITECNICO DI TORINO

## Avviso di procedura per il conferimento di n. 2 incarichi individuali<br>di collaborazione coordinata continuativa presso l'Area Internazionalizzazione per lo svolgimento di attività di "ERASMUS MUNDUS Action 2, progetti ARCADE e AREAS"

cod. 139/11/CC

Esito procedura di valutazione comparativa

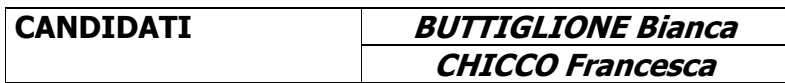